#### UPGMA implementation

Usman Roshan

# Representing phylogenies

- We use three lists to represent rooted binary trees: parent, left child, and right child.
- The node id is the index in the array.
- For leaves the left and right child is set to  $-1$ .
- If a node has no parent then its value in the list is set to -1.

#### Representing phylogenies

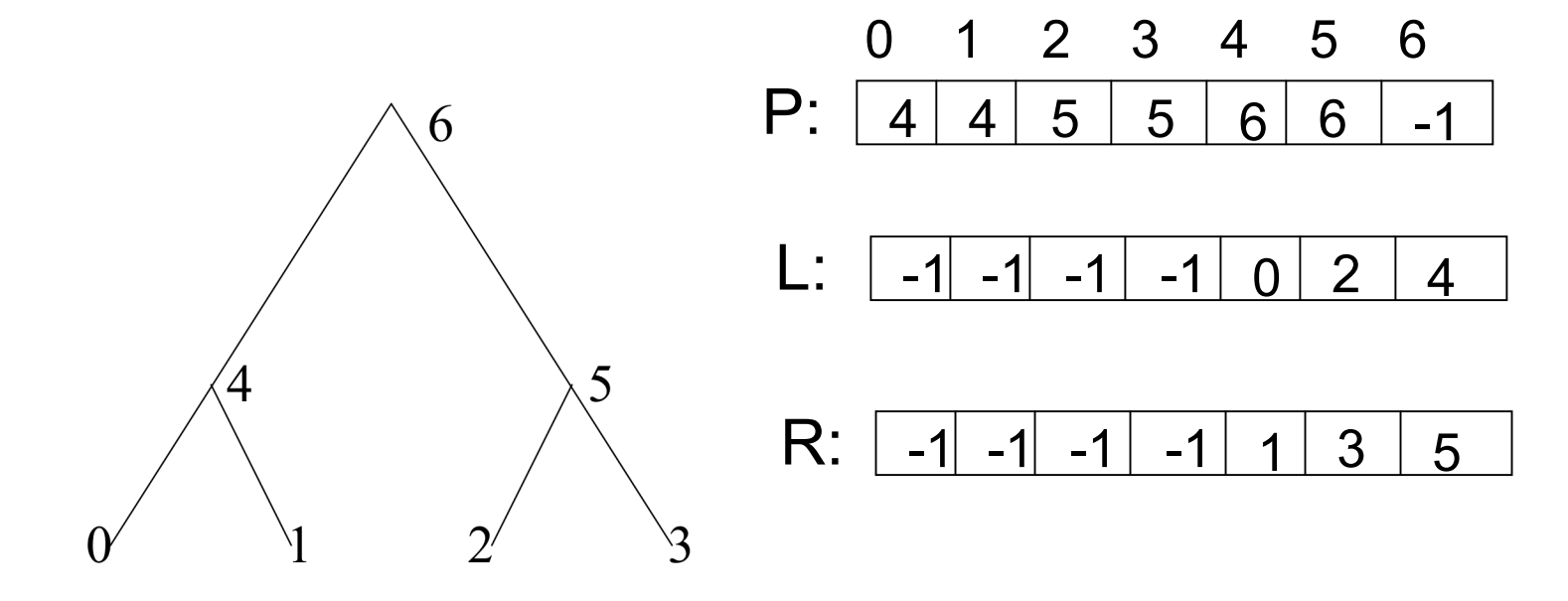

### Representing phylogenies

• Write the P, L, and R lists for the phylogeny below.

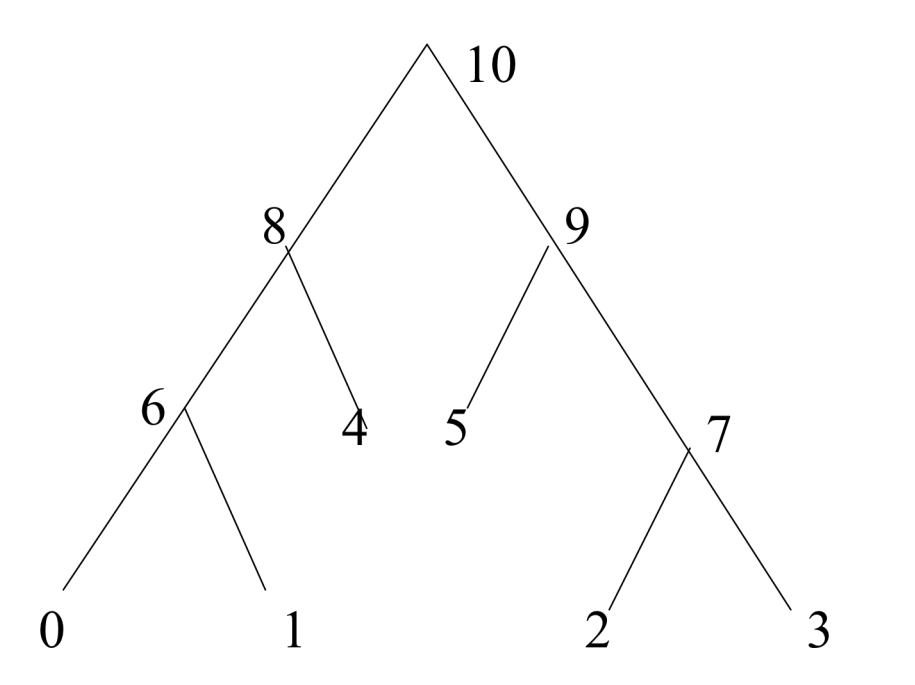

### UPGMA pseudocode

- Read distance matrix D from file and make copy of it called d.
- Initialize P, L, and R lists
- While (nodes to  $d_0$  > 1):
	- Find closest pair in distance matrix d
	- Add new node in tree
	- Update distance matrix
	- $-$  nodes\_to\_do = nodes\_to\_do 1

## UPGMA pseudocode

- Initialization:
	- D has dimensions n x n where n is the number of sequences (leaves)
	- $-$  The final tree will have 2n  $+$  1 nodes
	- We set d to be of dimension 2n + 1
- Find closest pair in d:
	- Returns indices i and j that are closest
	- Ignore entries that are non-positive
- Add new node in tree
	- $-$  Parameters are P, L, R, new node id and indices i and j from above function

### UPGMA pseudocode

- Update distance matrix d
	- Calculate distances from new node to nodes that have parent set to -1
	- Set row and column of nodes i and j (that were returned by find closest pair) to -1